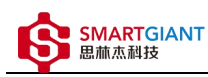

# SGDM-005\_API\_List

版本历史

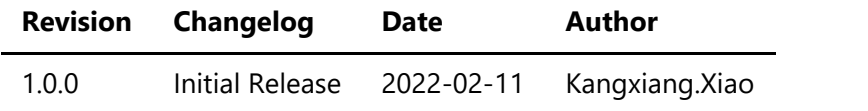

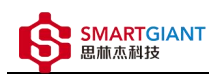

- 系统函数
	- 1, version
	- 2, read\_temperature
	- 3, reboot
- 测量函数
	- 1, measure

### **符号:**

1) '{','}' 参数有默认值; 或者通过某些选项有效; 2) ',' 参数分离; 3) ';' 组分离; 4) '[ ]' 包围消息ID号,其中ID用于匹配发送指令与返回结果信息; 5) '(',')' 包围参数或结果; 串口发送命令: [ID]命令({参数.....})\n. 其中[ID]可选. 参数: 参数1,...,参数n 正确返回结果格式: [ID]ACK(xxx;DONE;时间戳) 错误返回结果格式: [ID]ACK(errror information;ERROR;时间戳) 时间戳格式:发送命令时间秒,发送命令时间毫秒,返回结果时间秒,返回结果时间毫秒;时间差毫秒 errror information: ERR\_X 0) X=-67: "CRC checksum failure"; 1) X=-68: "no permission"; 2) X=-69: "resource or device busy"; 3) X=-70: "device error"; 4) X=-75: "timeout"; 5) X=-76: "call handle exception"; 6) X=-77: "device id error"; 7) X=-78: "exec error"; 8) X=-79: "command parse error"; 9) X=-80: "no command found"; 10) X=-81: "overload error";

11) X=-193: "param error";

## 系统函数

## 1, version

version() 获取软件版本

### **参数**

えんしょう しんしょう しんしょう しんしょう しんしゅう しんしゅう しんしゅう

### **返回值**

ACK(xxx;DONE;时间戳)

**举例**

```
发送命令: [0]version()
返回值: === command list ===
     version
: get version
     ...
     reboot
: reboot system
     ======== end =======
     [0]ACK(xxx;DONE;时间戳)
```
## 2, read\_temperature

read\_temperature()

读取仪器温度

#### **参数**

えんしょう しんしょう しんしょう しんしょう しんしゅう しんしゅう しんしゅう

### **返回值**

ACK(xxx;DONE;时间戳) xxx包含温度值, 单位为℃

### **举例**

```
发送命令: [0]read_temperature()
返回值: [0]ACK(xxx;DONE;时间戳)
```
## 3, reboot

reboot() 重启系统

### **参数**

### えんしょう しんしょう しんしょう しんしょう しんしゅう しんしゅう しんしゅう

**返回值**

えんしょう しんしょう しんしょう しんしょう しんしゅう しんしゅう しんしゅう

**举例**

发送命令: [0]reboot()

# 测量函数

### 1, measure

measure(range, rate, adc\_samples, mcp\_range) 单点测量功能

**参数**

range: 100pf, 1000pf, 10nf, 100nf, 1000nf, 10uf, 500uf, 50uf. rate: unit:Hz,[5-250000],incontinuity, The default 5 hz. recommend: 5, 10, 16.66, 20, 49.96, 59.92, 100, 200,397.5, 500, 1000, 2500, 5000, 10000, 15625, 25000, 31250, 50000, 62500, 125000, 250000. adc\_samples: unit:int, The default value is 2 mcp\_range: unit:string,[200mv, 500mv], The default value is 200mv range参数为测量类型及量程选择; rate参数为采样速率选择,单位为Hz; adc\_samples参数为adc采 样次数; mcp\_range参数为mcp量程选择其中rate、adc\_samples、mcp\_range为可选参数, 默认值依 次为5, 2, 200mv.

#### **返回值**

■ SMARTGIANT<br>■ 思林杰科技

ACK([value,unit];DONE;时间戳)

#### **举例**

发送命令: [0]]measure(10uf, 125000, 2, 200mV) 返回值: [0]ACK([value,unit];DONE;时间戳)